, tushu007.com

## $<<$ Excel $>$

 $<<$ Excel  $>>$ 

- 13 ISBN 9787113094355
- 10 ISBN 711309435X

出版时间:2009-1

页数:408

PDF

更多资源请访问:http://www.tushu007.com

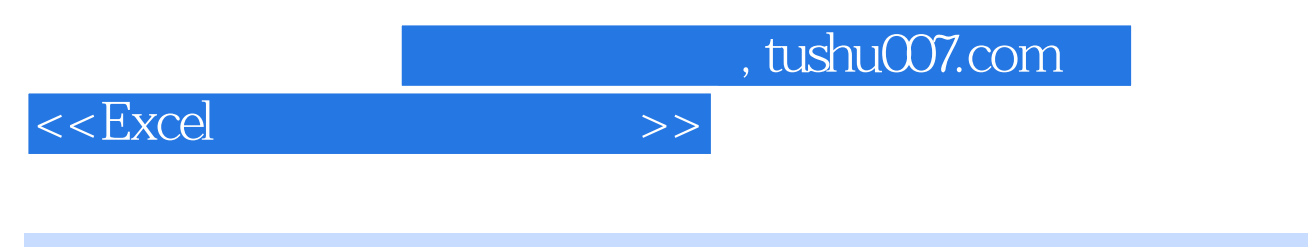

 $\,$  Excel  $\,$ 

11 Excel

- 211 ^ " 206 ^ " "<br>Excel Excel Excel  $\,$  $\,$  Excel  $\,$  Excel  $\,$  Excel  $\,$ Excel

 $,$  tushu007.com

## $<<$ Excel $>>$

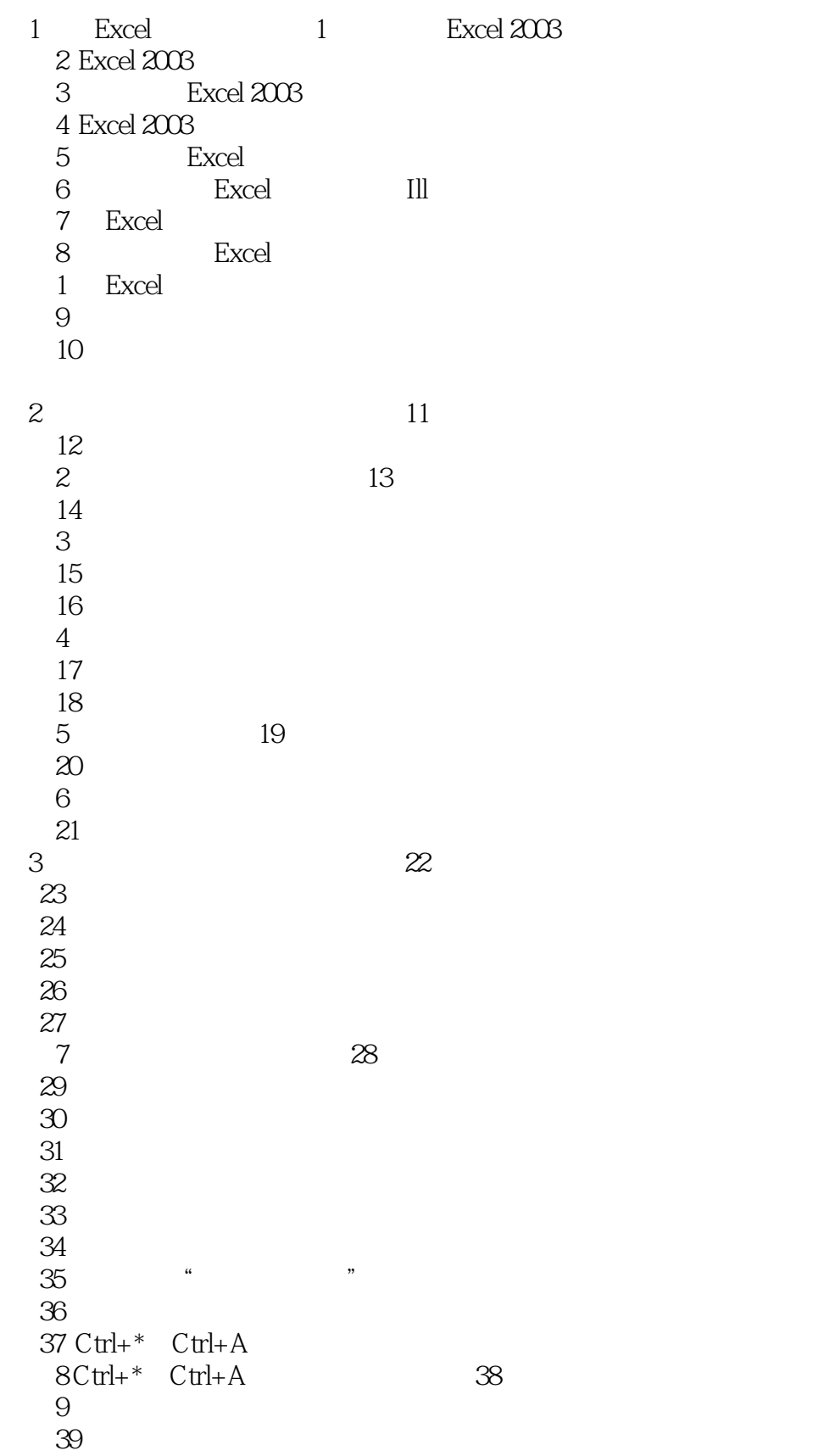

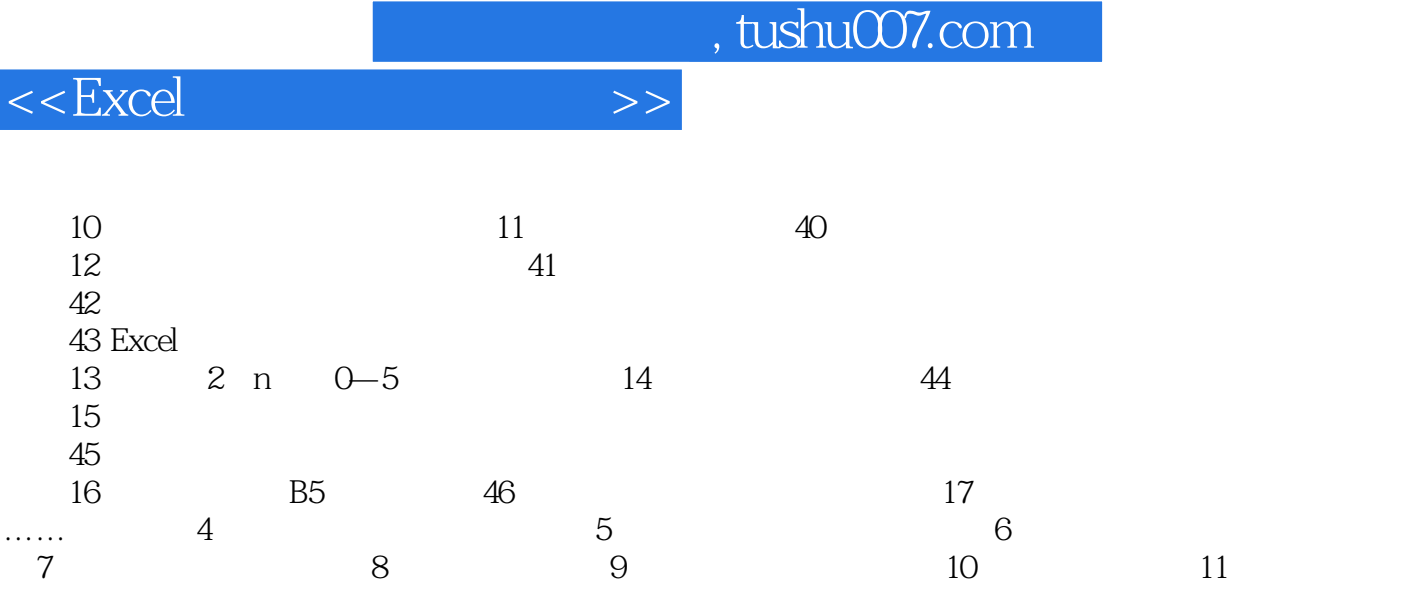

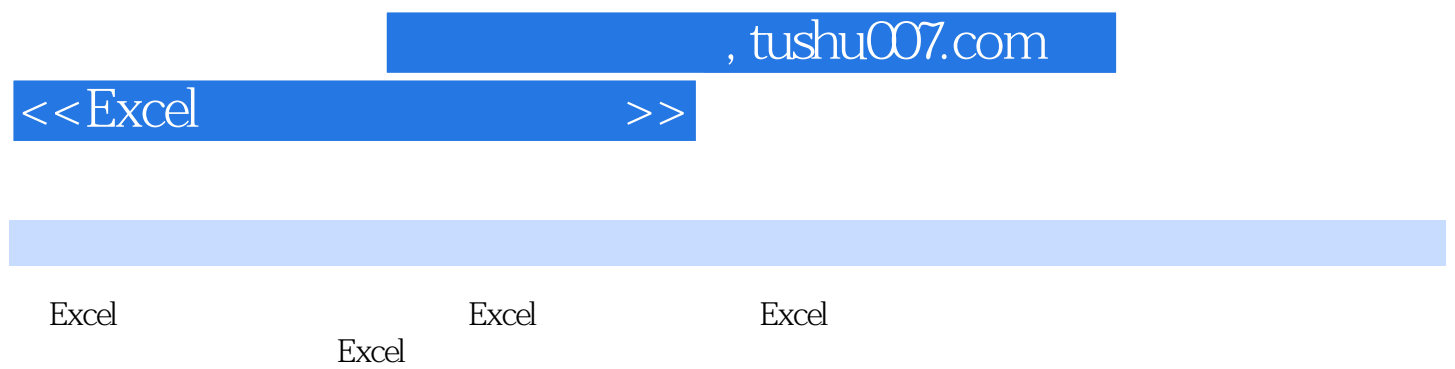

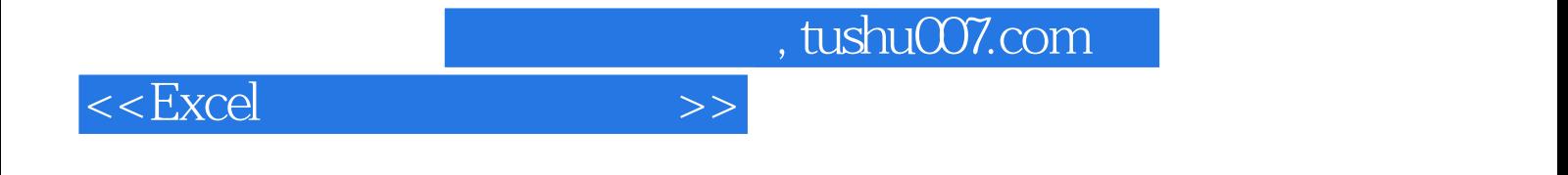

本站所提供下载的PDF图书仅提供预览和简介,请支持正版图书。

更多资源请访问:http://www.tushu007.com